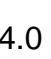

High

http://forums.adobe.com/thread/892866

// Set this field's background color based on the selected item switch (event.value) { case "High" : event.target.fillColor = color.red; break; case "Medium" : event.target.fillColor = color.yellow; break; case "Low" : event.target.fillColor = color.green; break; default : event.target.fillColor = color.white; break; }